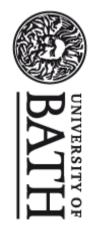

Citation for published version: Ramsden, A 2009, 'Exploring the use of QR Codes as a learning technology' Paper presented at Mobile Learning: Telling Tales, University of Westminster, 9/07/09, .

Publication date: 2009

Link to publication

# **University of Bath**

**General rights**Copyright and moral rights for the publications made accessible in the public portal are retained by the authors and/or other copyright owners and it is a condition of accessing publications that users recognise and abide by the legal requirements associated with these rights.

**Take down policy**If you believe that this document breaches copyright please contact us providing details, and we will remove access to the work immediately and investigate your claim.

Download date: 07. Dec. 2019

# Exploring the use of QR Codes as a Learning Technology MIMAS Mobile Learning: Telling Tales

9<sup>th</sup> July 2009

Andy Ramsden
Head of e-Learning
University of Bath

http://go.bath.ac.uk/andyramsden

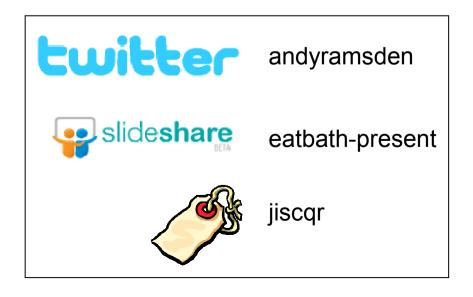

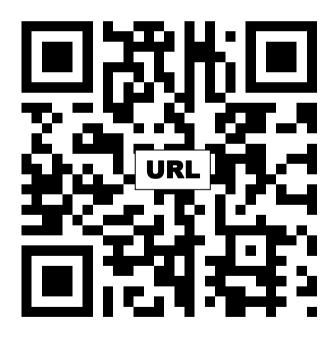

http://www.bath.ac.uk/lmf/download/34642

#### Information Sheet

© University of Bath, e-learning Team, part of the LTEO e-learning@bath.ac.uk

#### Conference and workshop presentations

This is a PDF of either a presentation or poster given by a member of the e-learning community at the University of Bath. If you would like to access the actual presentation the it should be available on www.slideshare.net, search for the "eatbath-present" tag

For other presentations, posters and working papers given by the elearning team at the University of Bath then see our Online Publications

Store, http://opus.bath.ac.uk/view/divisions/elearning.type.html

#### The story

Title: How might QR Codes be used in Teaching and Learning?

Prologue: What is a QR Code

Chapter 1: QR Codes in T&L

Chapter 2: Improving the feedback loop

Chapter 3: Look no pens

Chapter 4: Connecting the physical to the virtual

Chapter 5: Mobile educational gaming

Chapter 6: Are students aware of QR Codes?

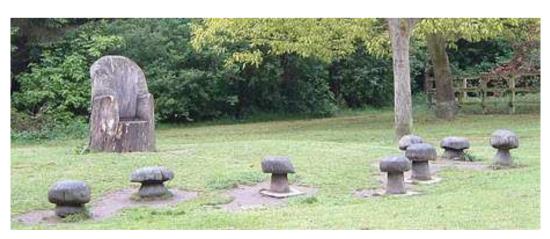

http://www.flickr.com/photos/89509548@N00/496717386/

#### Prologue: what is a QR code?

A QR Code effectively and efficiently connects the physical world and the electronic

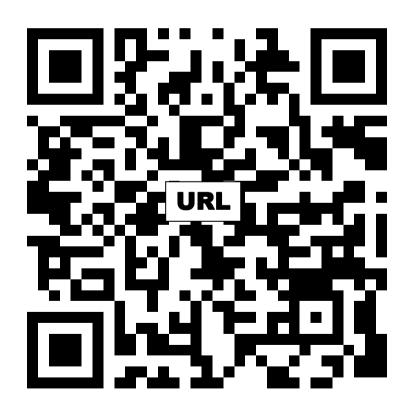

A **QR Code** is a matrix code (or two-dimensional bar code) created by Japanese corporation Denso-Wave in 1994. The "QR" is derived from "Quick Response", as the creator intended the code to allow its contents to be decoded at high speed. QR Codes are common in Japan where they are currently the most popular type of two dimensional codes.

An ever increasing number of tasks can be achieved using a QR code. The core ones are,

- Link to web site
- Send an sms to a phone
- Transfer a phone number
- Provide more text

www.mobile-learning.blog-city.com/read/qr\_codes.htm

#### what is involved?

- QR Code Generator
- A task / activity which is appropriate for a small screen device

- Camera phone
- Good connectivity
- QR Code Reader
- Money

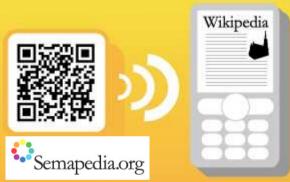

A QR Code Generator

http://qrcode.kaywa.com

A QR Code Reader

http://www.i-nigma.mobi 07781 489 340

The following example, illustrates scanning a QR Code, adding it to your favourites and accessing the web site: http://www.bath.ac.uk/lmf/download/26048

## Scanning a QR Code

### Chapter 1: QR Codes in T&L

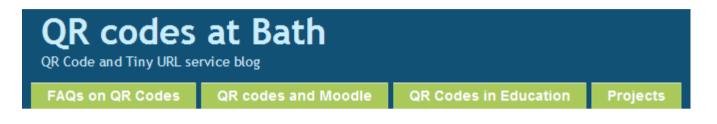

|            | QR Codes only                                                                                                    | QR Codes with other tools                                                                                                    |
|------------|----------------------------------------------------------------------------------------------------|----------------------------------------------------------------------------------------------------|
| e-Admin    | <ul><li>Inclusion within web pages (bookmarking)</li><li>vCard / Office Hours</li></ul>                          | <ul> <li>Subscription to a rss news feed</li> <li>Sign up for SMS news alerts using QR codes</li> <li>Within library catalogue</li> </ul>                                                           |
| e-Learning | <ul> <li>Handbooks linking to online resources</li> <li>JIT content in lectures (links, slides etc.,)</li> </ul> | <ul> <li>Classroom formative feedback</li> <li>Augmented reality gaming</li> <li>Video (youtune) user guides</li> <li>Campus / Library Inductions</li> <li>Appended to Moodle print outs</li> </ul> |

#### Chapter 2: Improving the feedback loop

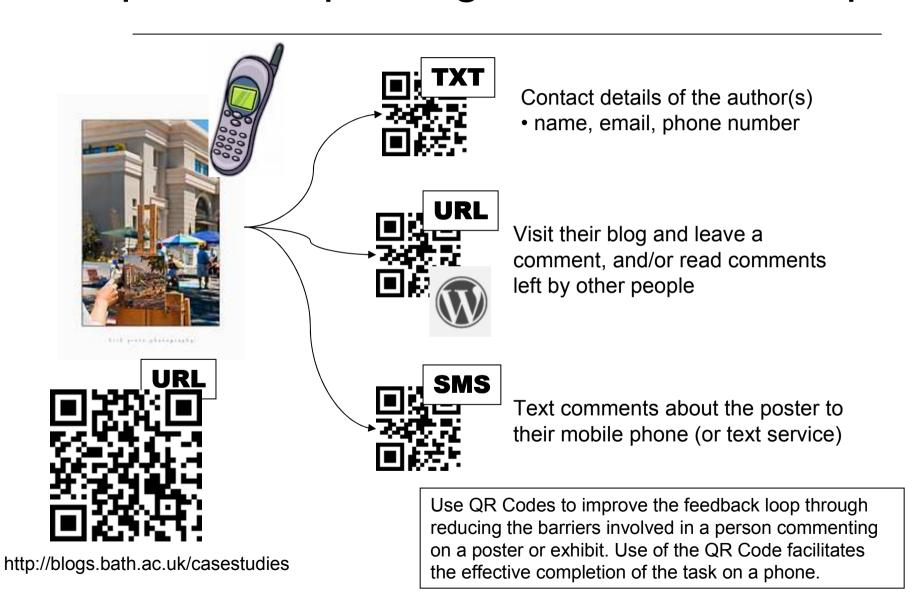

### Chapter 3: Look no pens

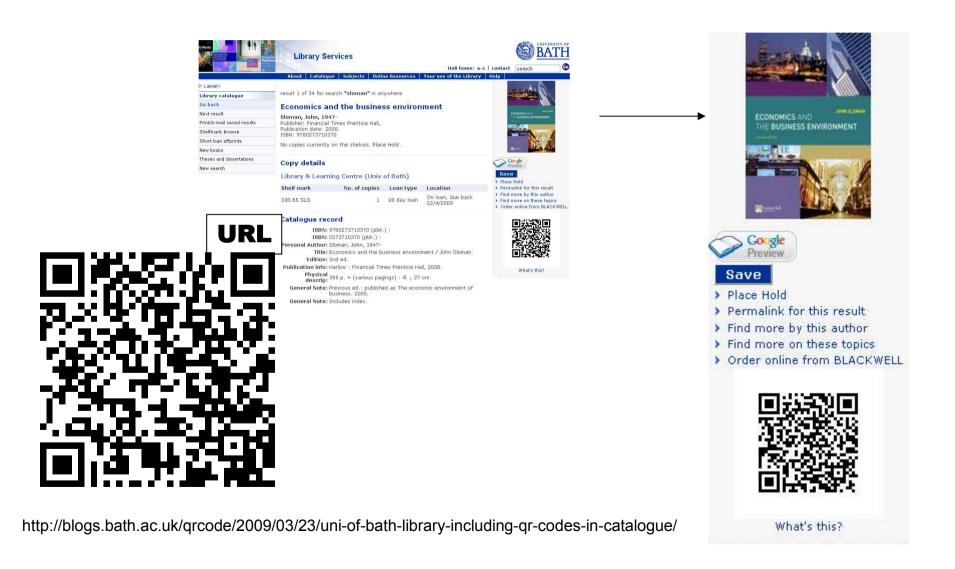

## Chapter 4: Connecting the physical and the virtual

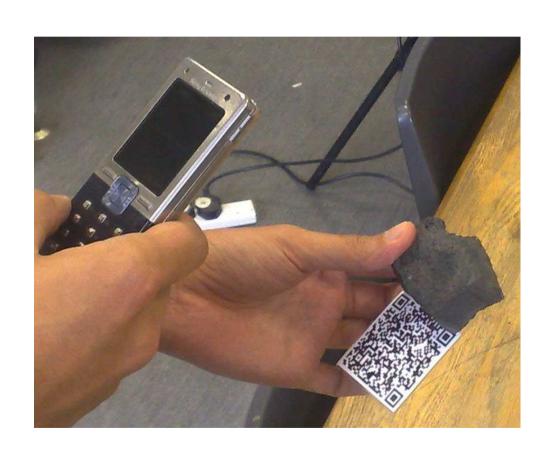

#### Chapter 5: Mobile educational gaming

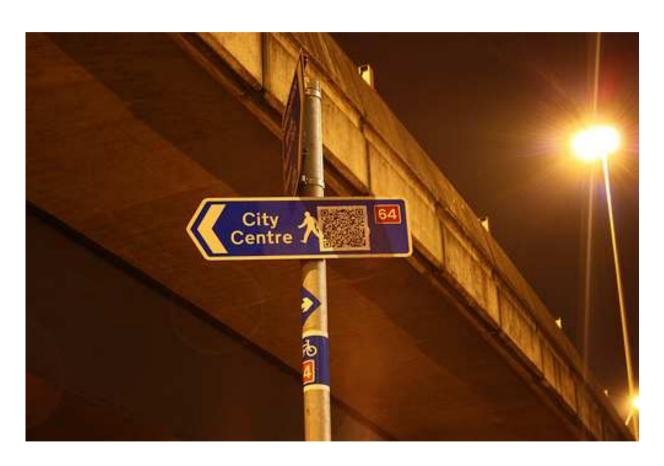

http://www.flickr.com/photos/jazzybam/sets/72157615487815373/

## Chapter 6: Are students aware of QR Codes?

- Do you know what a QR Code is?
  - Yes: 13.8%
  - with 95% confidence interval, then 12.34% 15.26% of total student population are aware of QR codes.

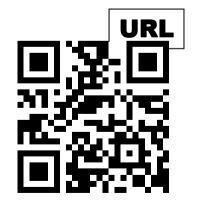

http://opus.bath.ac.uk/12782

- Have you accessed a QR Code?
  - Yes: 2.2%
  - with 95% confidence interval, then 1.58% 2.82% of total student population have accessed a QR code.
- The most common action was
  - Web site 33 responses
  - Read more text 28 responses
  - Phone a number 19 responses
  - Send a pre-written SMS 12 responses?

### thank you

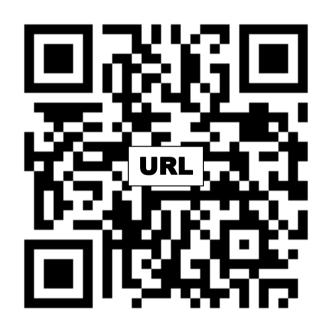

http://blogs.bath.ac.uk/qrcode

Andy Ramsden

a.ramsden@bath.ac.uk

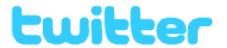

andyramsden

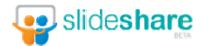

eatbath-present

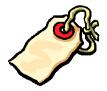

jiscqr